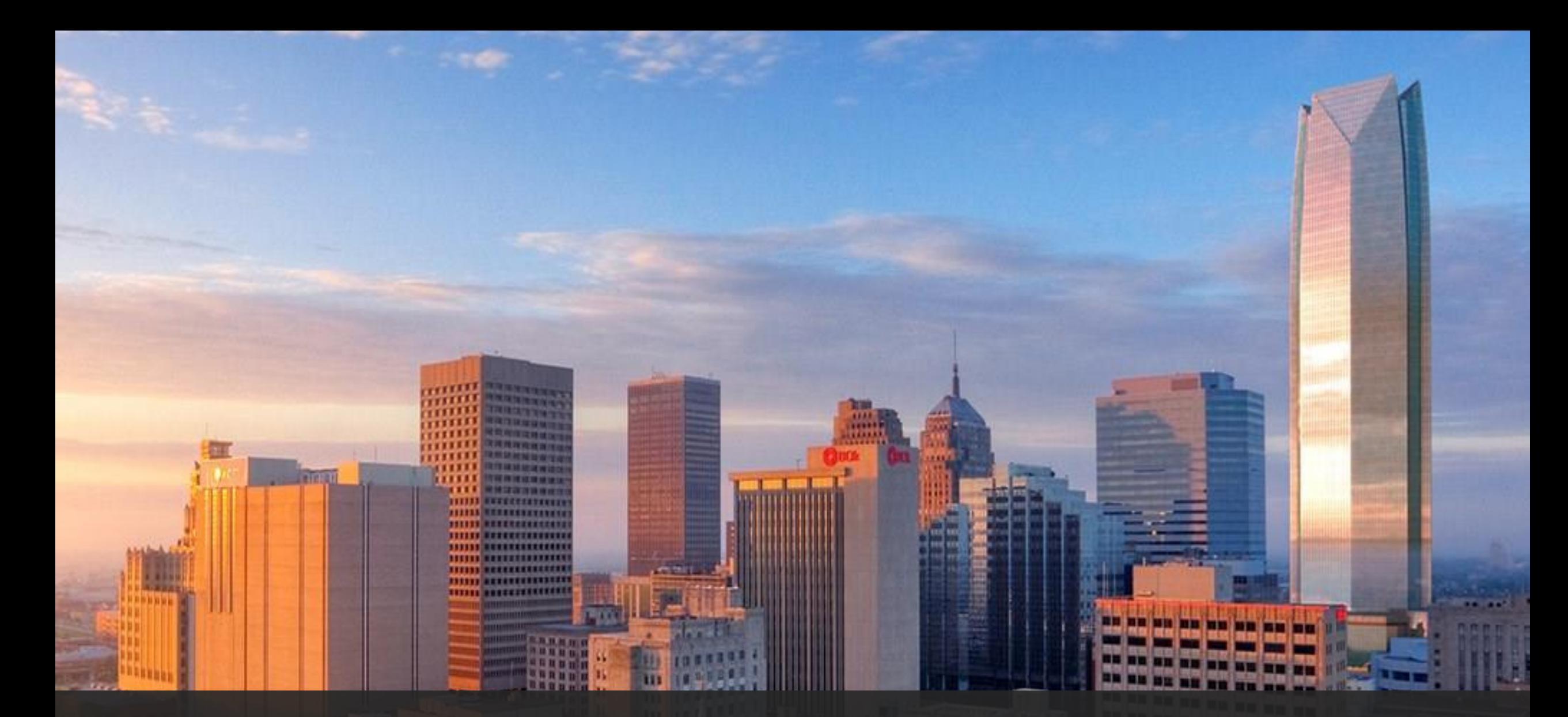

*CUBE Access*  Presented by Chris Simons<br>
Presented by Chris Simons 
Presented by Chris Simons

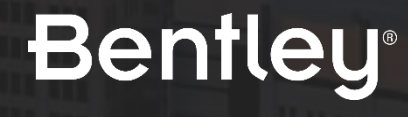

### Mobility Analytics *Products*

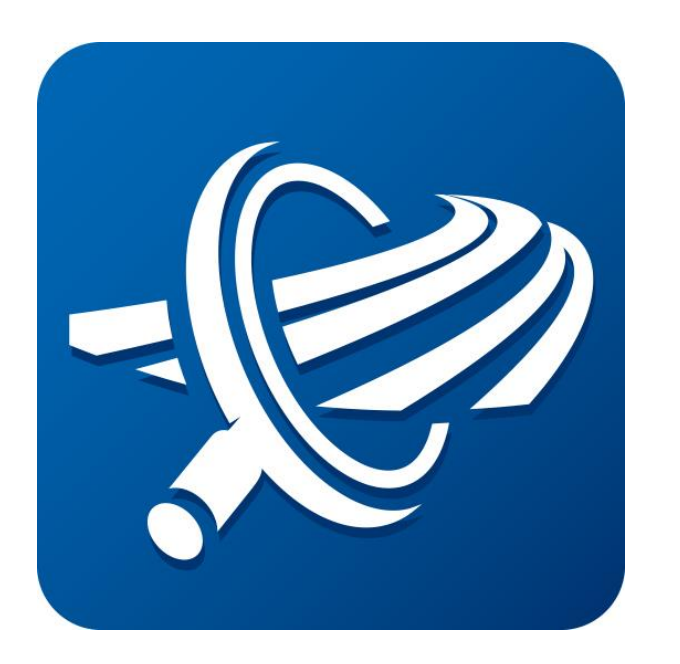

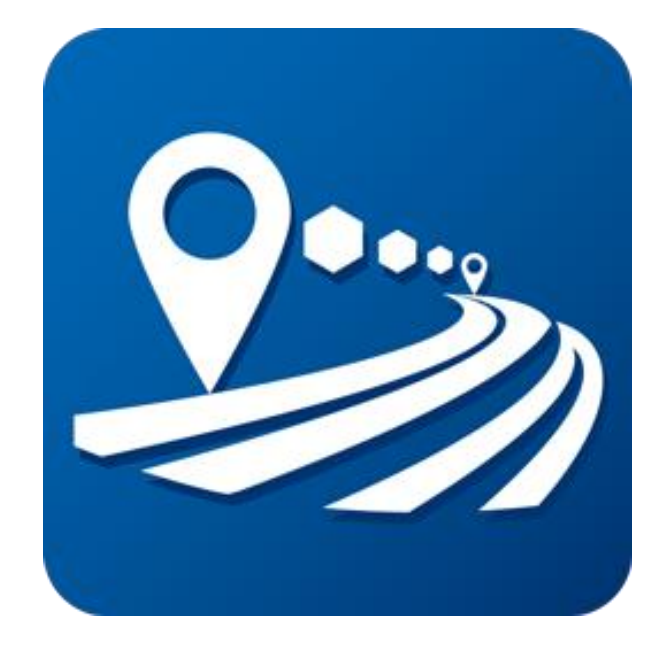

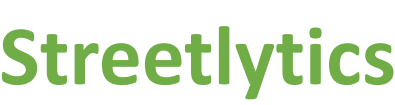

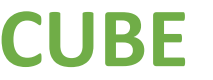

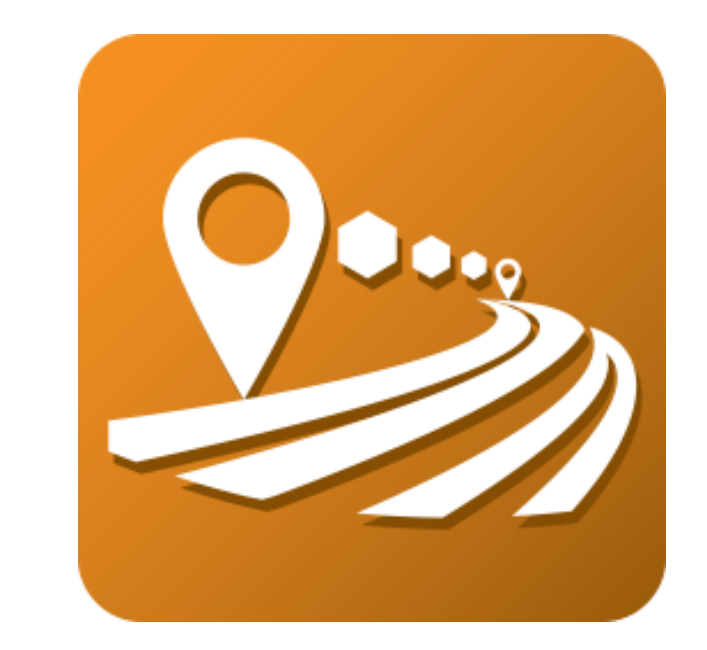

#### **Streetlytics CUBE CUBE Access (formerly Sugar Access)**

### AGENDA

- Product Overview
- Types of Analysis
	- Outputs
- User Interface
- Data Specifications

**Bentley** 

• Discussion

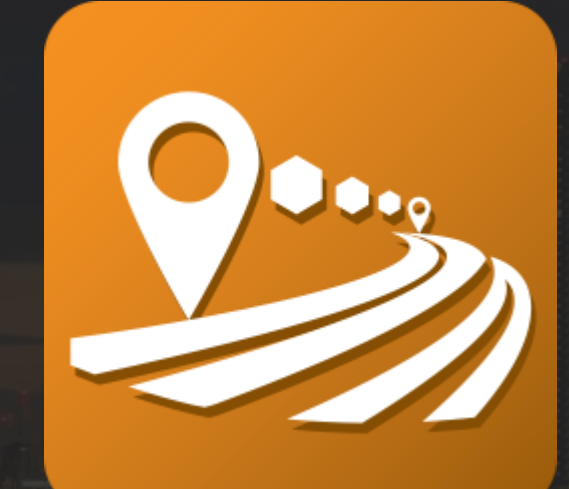

•

### **CUBE Access**

### **Bentley®**

# CUBE Access *Applications*

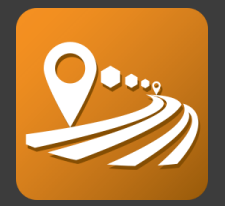

CUBE Access is used to measure the connectivity of people to places in a region: current and future.

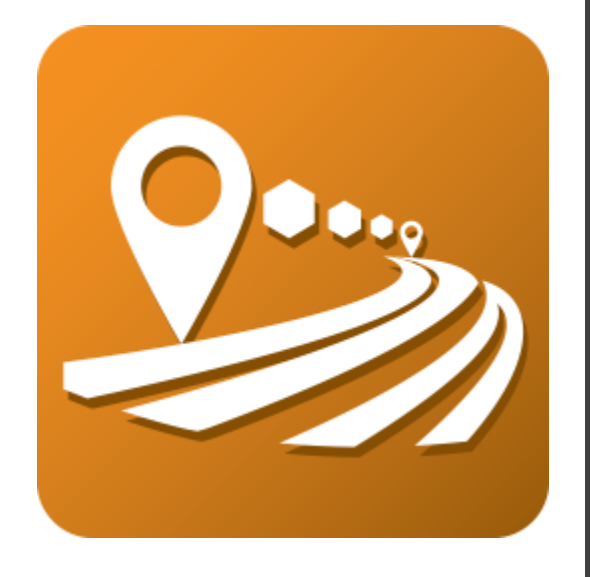

Helping a government **score** the performance of the transportation infrastructure

- Invest in projects that will improve access to jobs, healthcare, recreation, etc.
- Promote multi-modal transportation
- Streamline local government reporting
- Bring project stakeholders to the table

# *Defining* CUBE Access

- Tool for linking people, jobs and communities
- Pre-packaged set of geospatial data to analyze an area's multimodal accessibility
	- Software and Data
	- Specific geographic area (statewide, region, city)
- ArcGIS extension for creating, editing, and defining network accessibility analysis input data and publishing output maps to ArcGIS Online.

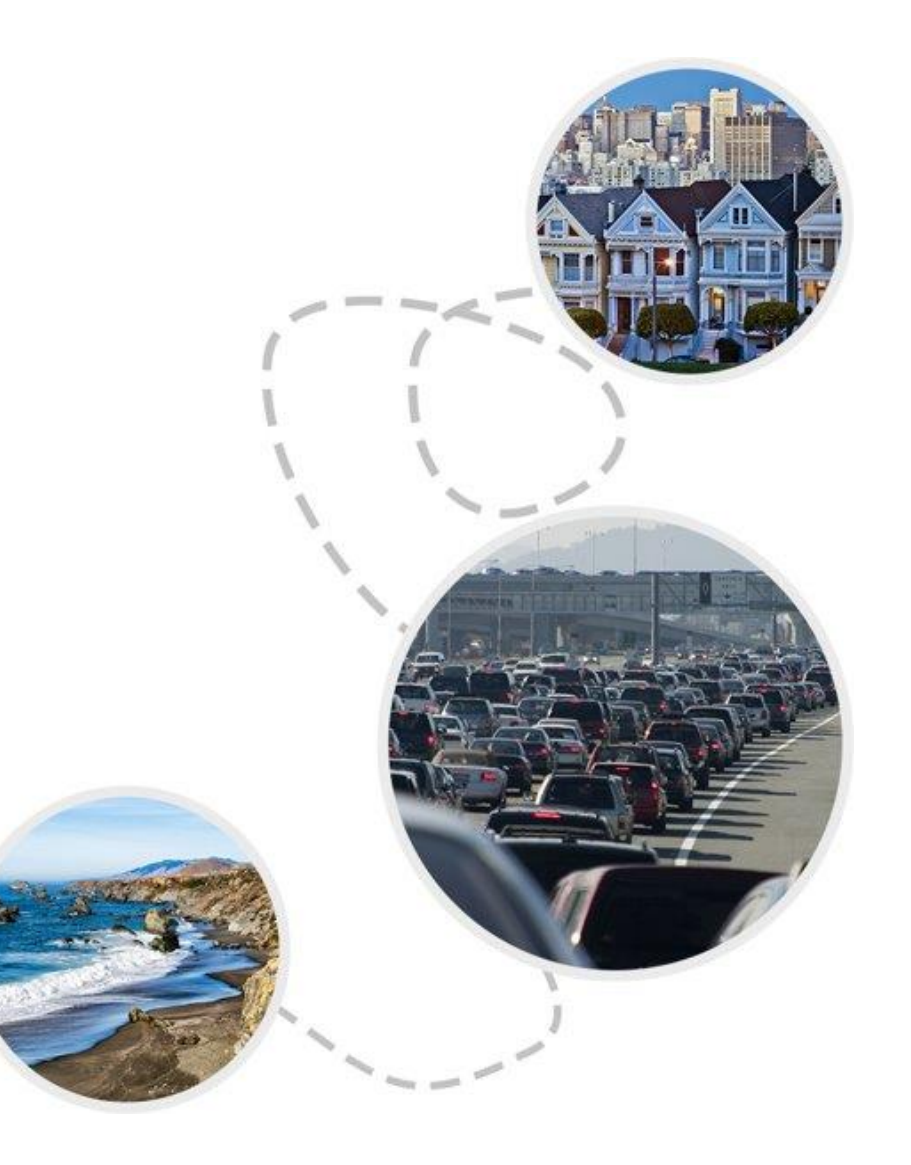

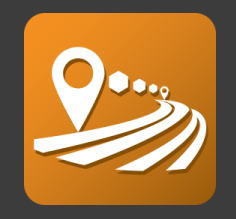

### *Unique Features:* CUBE Access

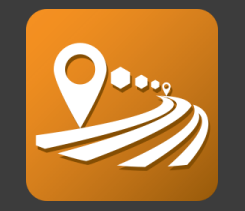

- Current transportation data (updated annually), including travel times derived from observed data (not estimates).
- Operates at the Census block level, providing much greater spatial detail than typical travel demand models.
- Multimodal, including the auto, public transport, walk and bike modes.
- Fully integrated with ArcGIS for ease and quality of graphic output.

## *What is Included:* CUBE Access

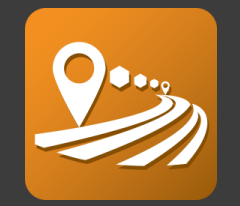

- Software: CUBE Network Editor
	- Installed locally
	- ArcGIS Extension
	- 1 year term
- Data: Geodatabase
	- For use within CUBE Access only
- Cloud Computing: CUBE LaunchPad
	- Powered by AWS
	- Runtime included in subscription

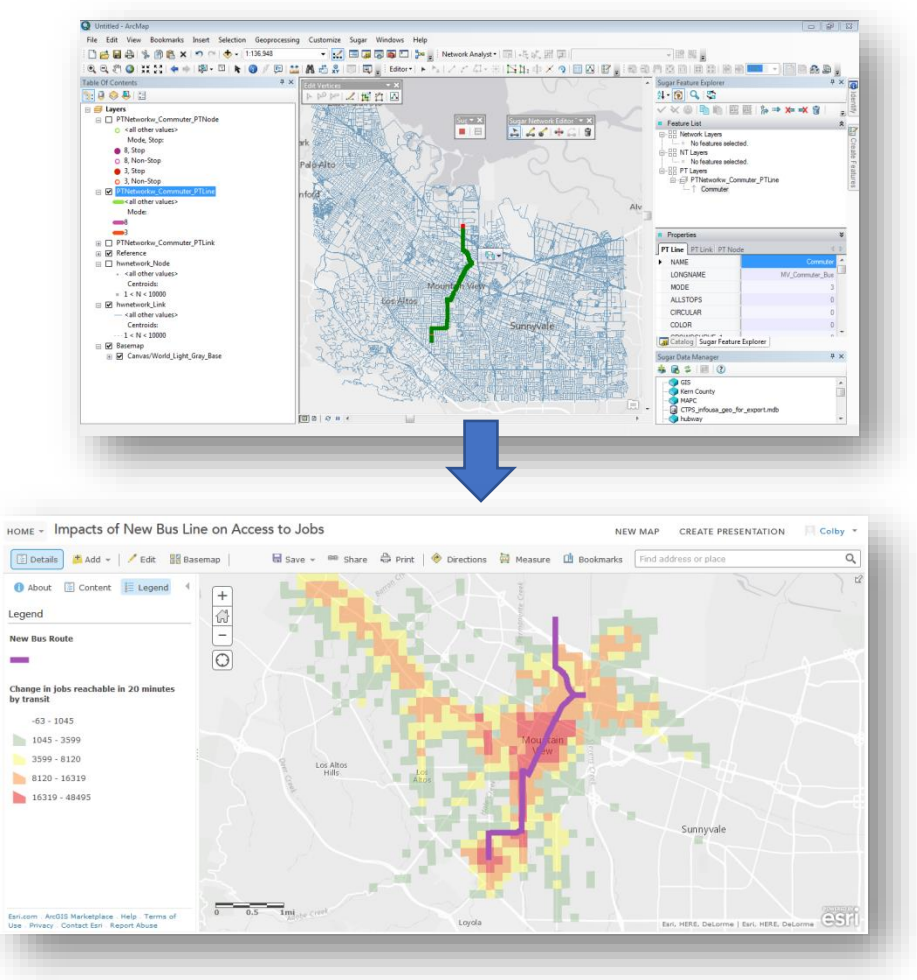

*Using Sugar Access to analyze the impact of a new transit line on access to jobs without a car*

### *Data Overview:* CUBE Access

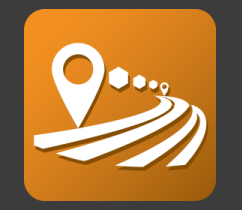

- Roadway and Pedestrian Network –HERE networks are detailed and accurate, including local walking paths as well as link travel times.
- Census Data demographic and employment information at the census block or block group level
- Public Transport Network Local GTFS files are utilized to build a complete local transit network, allowing for multiple agencies to be included in one multimodal network.
- POI Data Local points of interest database from HERE. POIs include: hospitals, grocery stores, parks, schools and many more.

### *Data Overview: CUBE Access*

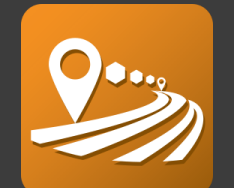

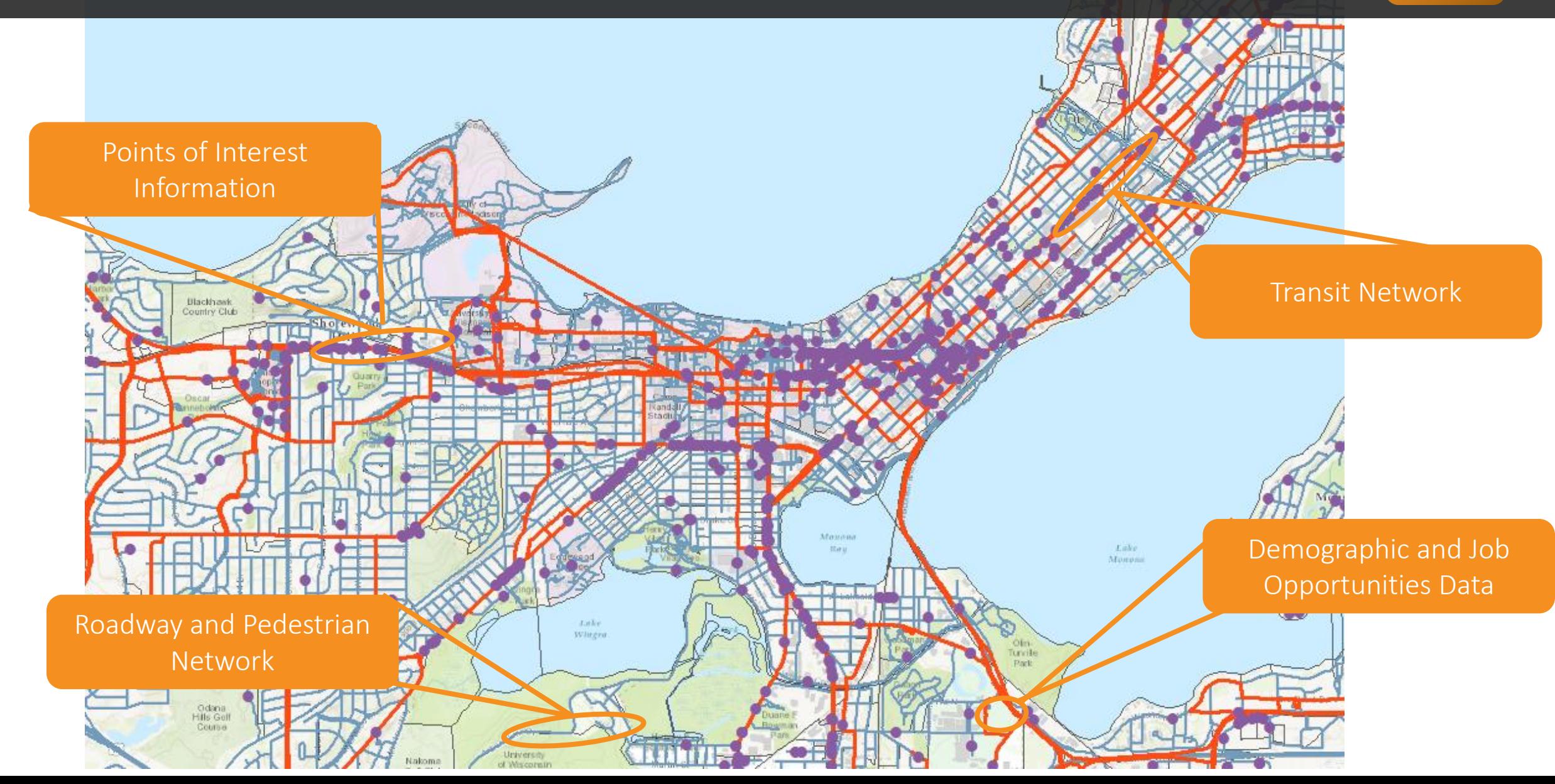

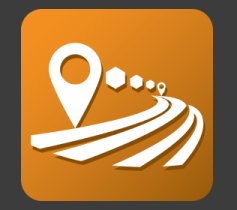

- Open Access Score
	- Number of destinations of a particular type accessible
	- Minimum travel time to a select destination type
- Access Score Work
	- Analyze accessibility to reach jobs of all types, or specific jobs based on industry or wages.
- Access Score Non-Work
	- Analyze accessibility to reach all non-work destinations
- POI Summary
	- Application allow users to summarize desired destination type within their zonal system
- Scenario Analyzer
	- Easily compare accessibilities between different scenarios

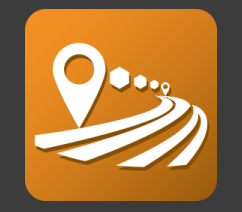

### *Open Access Score*

- Summarize the number of destinations in particular type and Calculate the minimum travel time to a select destination type
	- Mode of Travel: Walk, Bike, Transit, All modes, Non-Auto, and Non-Transit
	- Time Period: Morning Peak, Afternoon, Evening Peak and Night Time
	- Destination Type: Restaurant, Schools, Hospital, Groceries and more
	- Max Travel Time: max travel time allowed for analysis
- Customize your Accessibility Studies by (optional):
	- Using Local Parcels
	- Updating Roadway and Public Transit Networks
	- Updating Time Decay Curve: value short trips more than long trips
	- Updating Level of Service and Speed values to particular links.

Su 16

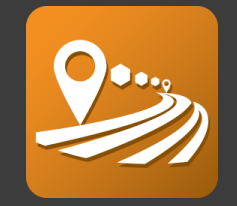

#### *Open Access Score*

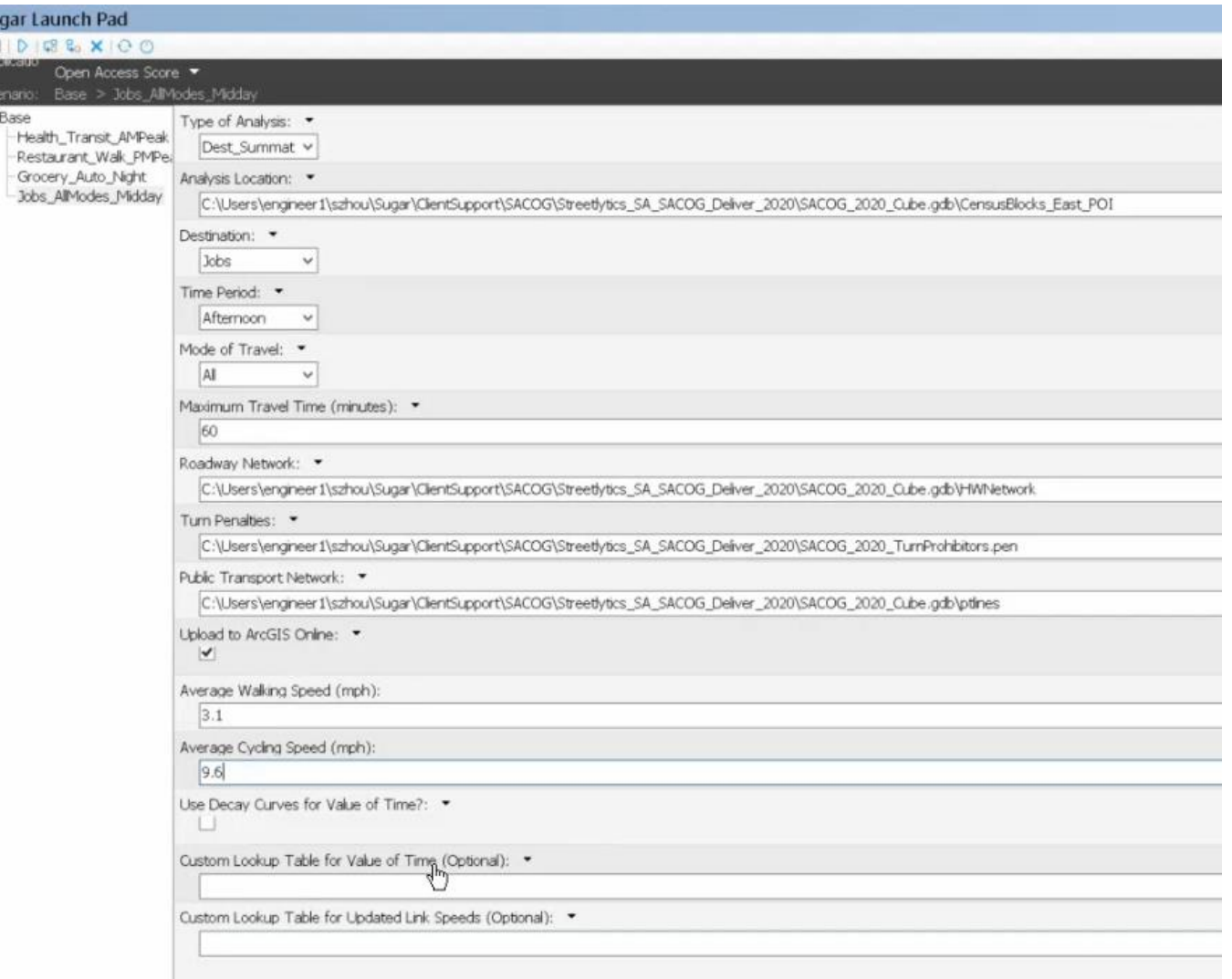

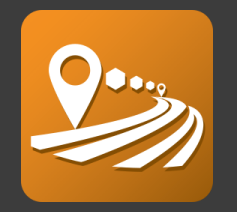

### *Access Score Work*

- Calculate Access Scores to reach employment opportunities.
	- Jobs Type: Jobs of all types or specific jobs based on industry and wages
	- Mode of Travel: Walk, Bike, Transit, All modes, Non-Auto, and Non-Transit
	- Time Period: Morning Peak, Afternoon, Evening Peak and Night Time
- Customize your Accessibility Studies by (optional):
	- Using Local Parcels
	- Updating Roadway and Public Transit Networks
	- Updating Time Decay Curve: value short trips more than long trips
	- Updating Level of Service and Speed values to particular links.

#### *Access Score Work*

#### Sugar Launch Pad  $\blacksquare$   $\triangleright$   $\lhd$   $\clubsuit$   $\times$   $\lozenge$   $\lozenge$ Access Score Work ▼ Scenario: Base E-Base Analysis Location: ▼ 白·Work Walk Morining -Bike\_Morning Destination: • -Transit\_Morning\_120 A Specify a dataset path to load field names AllModes\_Morning  $\checkmark$ Time Period: ▼ Morning-Peak v Mode of Travel: • Wak  $\checkmark$ Roadway Network: ▼ Turn Penalties: ▼ Public Transport Network: ▼ Average Walking Speed (mph):  $3.1$ Average Cycling Speed (mph): 9.6 Upload to ArcGIS Online: ▼  $\Box$ Custom Lookup Table for Value of Time (Optional): ▼ Lookup Table for Updated Link Speeds (Optional): ▼

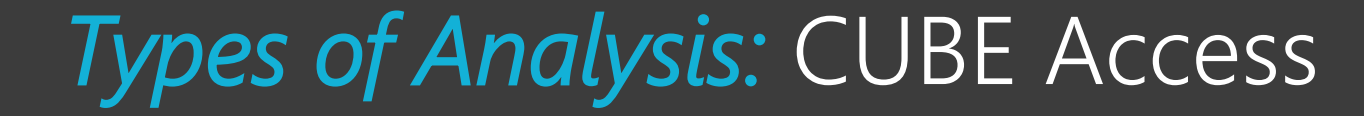

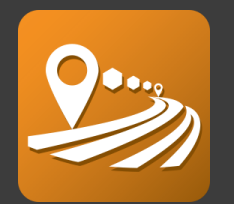

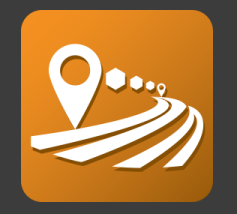

#### *Access Score Non-Work*

- Calculate Access Scores to reach all non work destinations.
	- Mode of Travel: Walk, Bike, Transit, All modes, Non-Auto, and Non-Transit
	- Time Period: Morning Peak, Afternoon, Evening Peak and Night Time
- Customize your Accessibility Studies by (optional):
	- Using Local Parcels
	- Updating Roadway and Public Transit Networks
	- Updating Time Decay Curve: value short trips more than long trips
	- Updating Level of Service and Speed values to particular links.
	- Updating Access Score Destination Weights

#### *Access Score Non-Work*

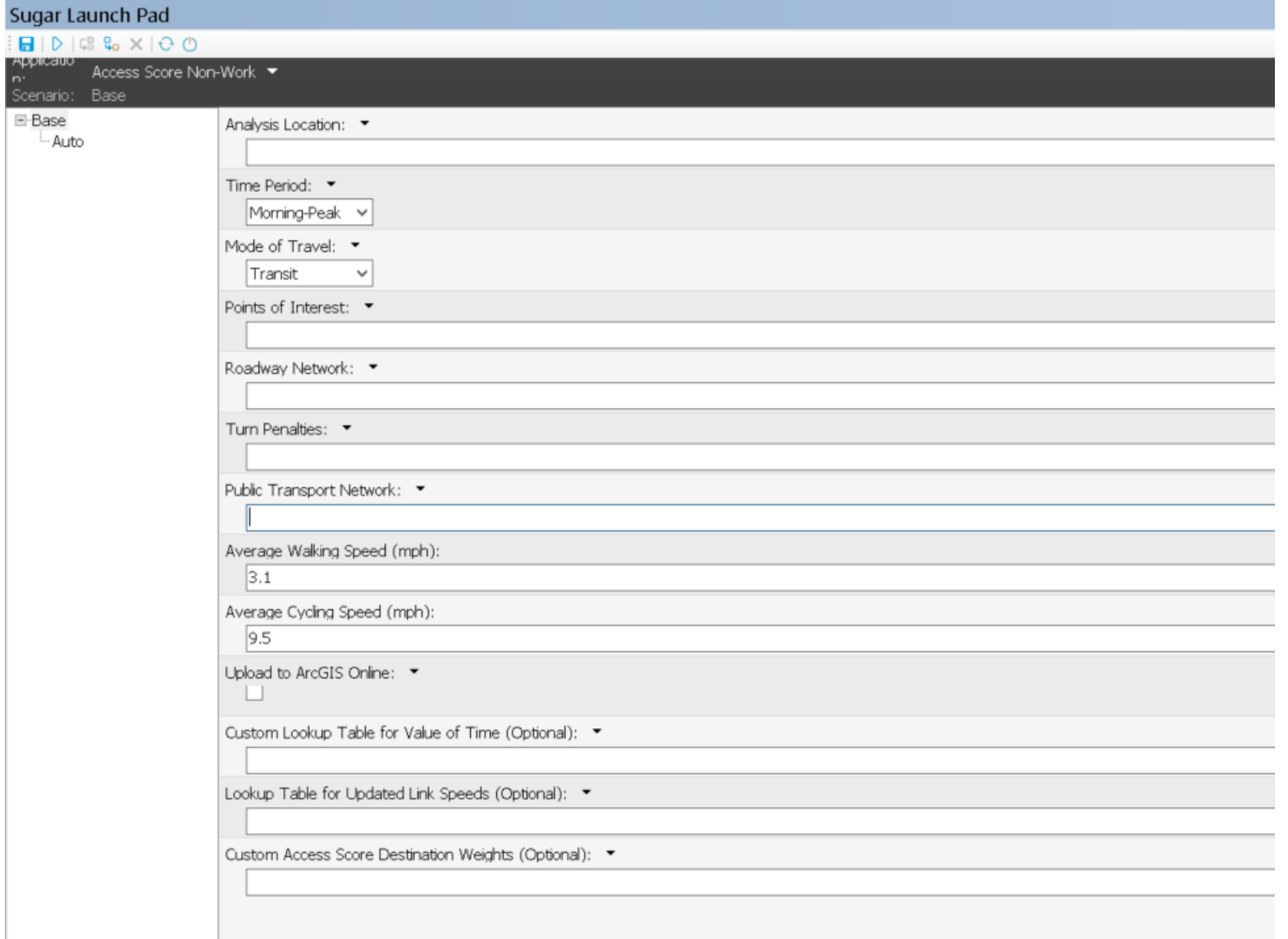

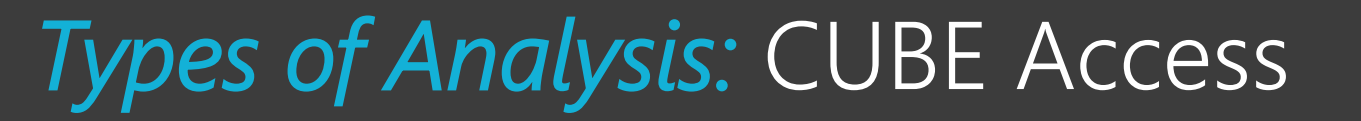

i all <del>дрри</del><br>n<br>Scen E-Ba

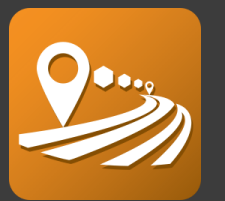

#### *POI Summary*

• Aggregated selected destination type into a zonal polygon layer

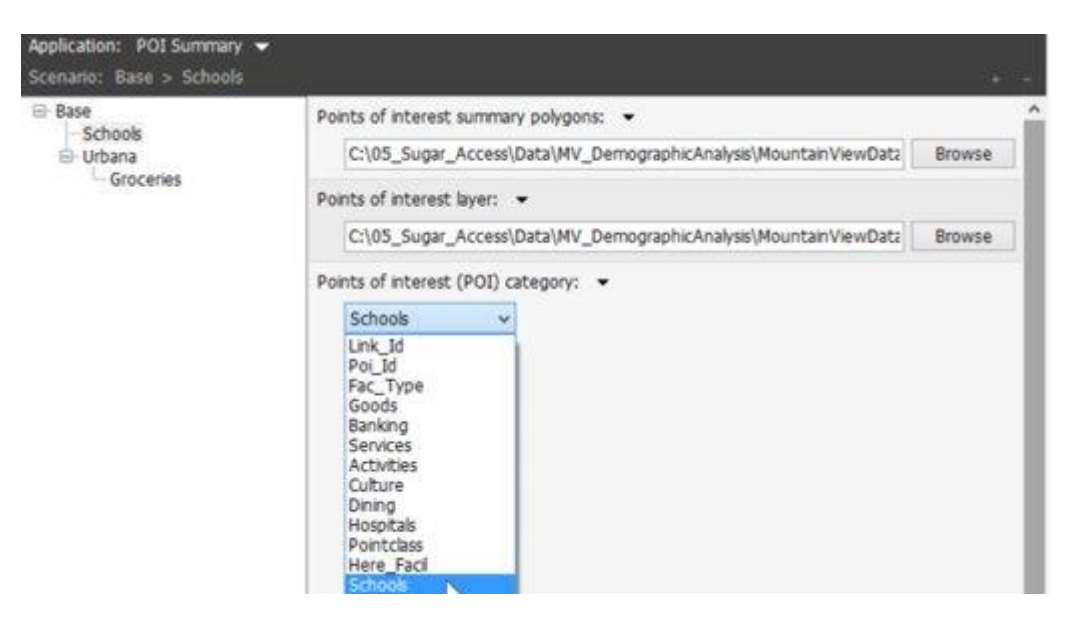

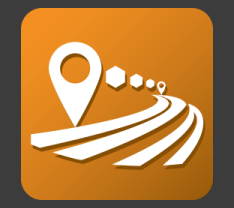

#### *Scenario Analyzer*

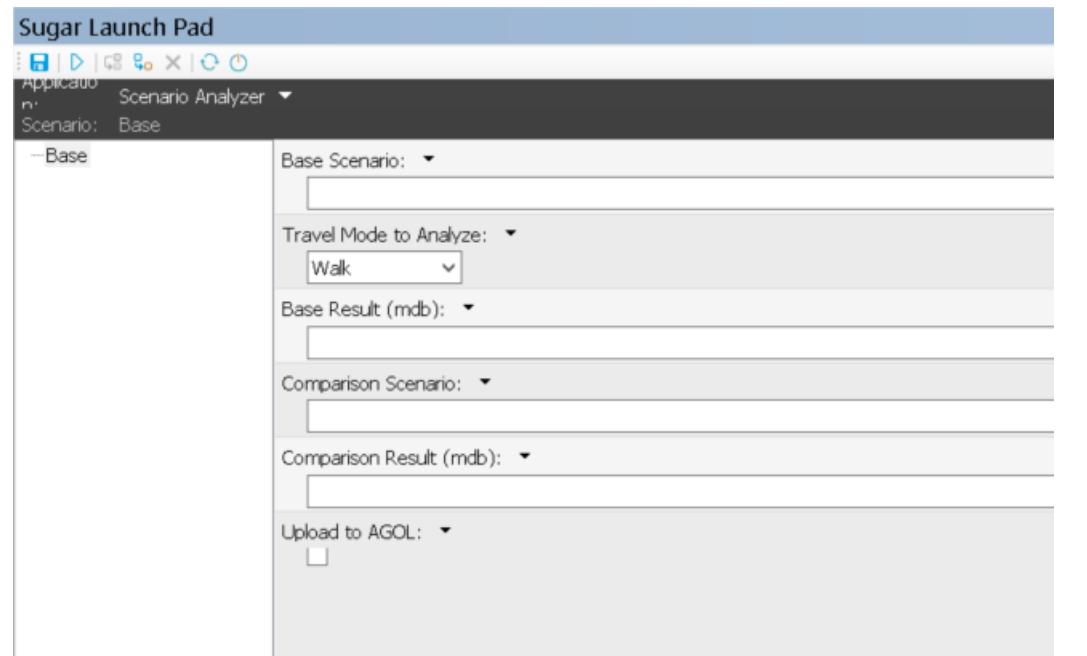

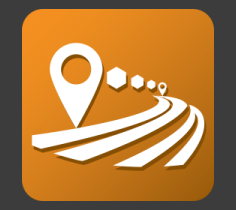

#### *Scenario Analyzer*

- Compare different scenarios and calculate the differences or changes in accessibility.
- Summarize these results across different demographic groups

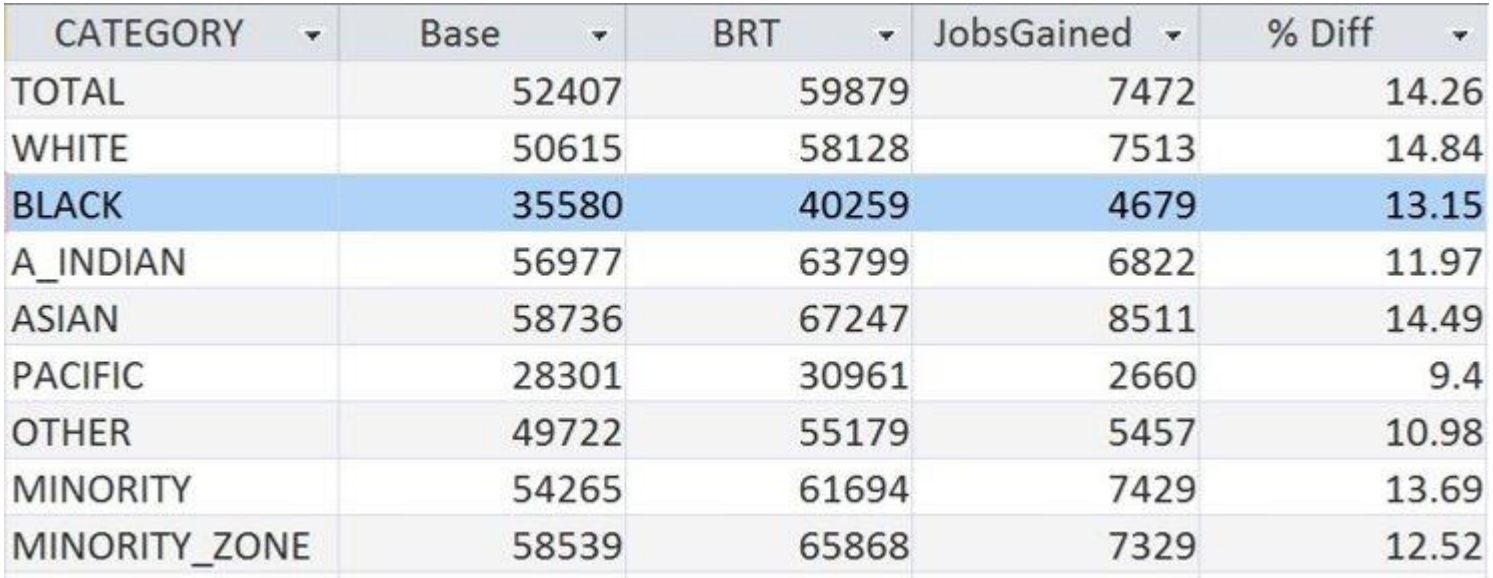

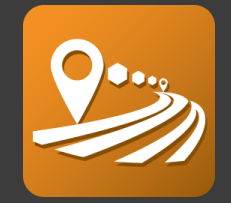

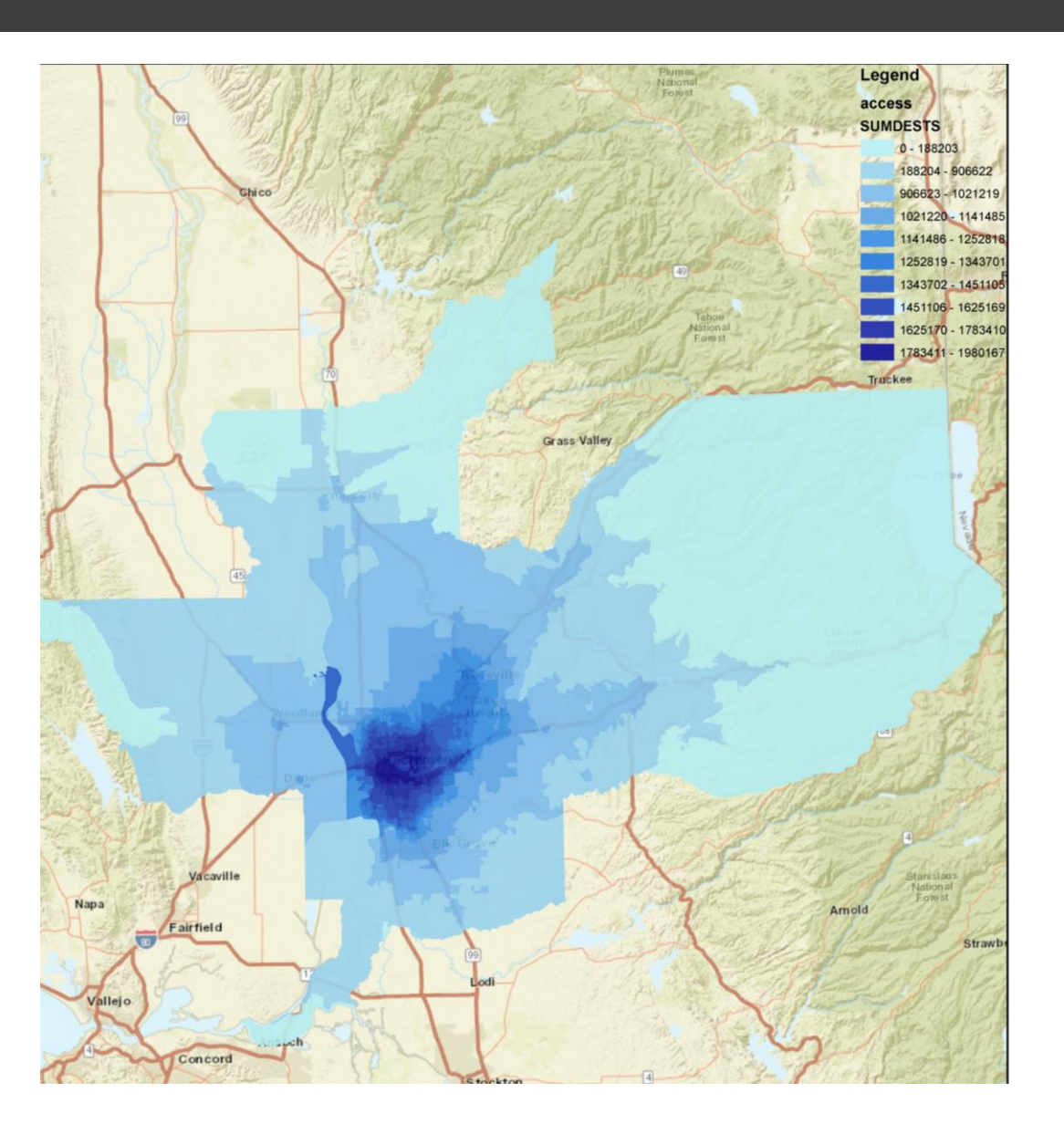

*Accessibility to Jobs by all modes within 60 minutes*

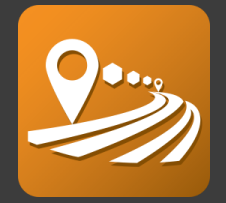

Fr.a

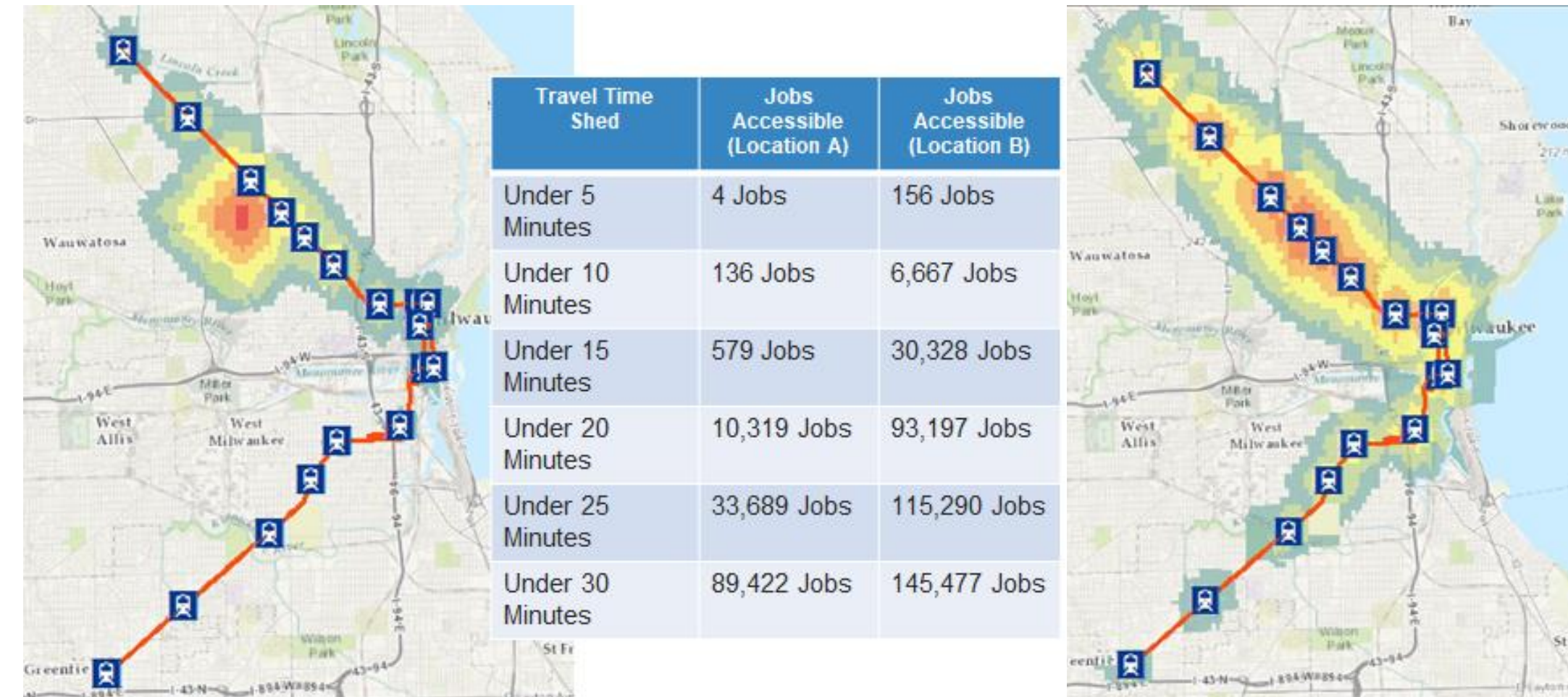

**Existen Ave** 

 $1.8944$ 

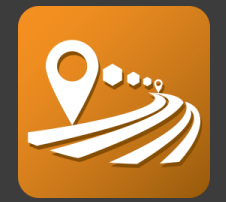

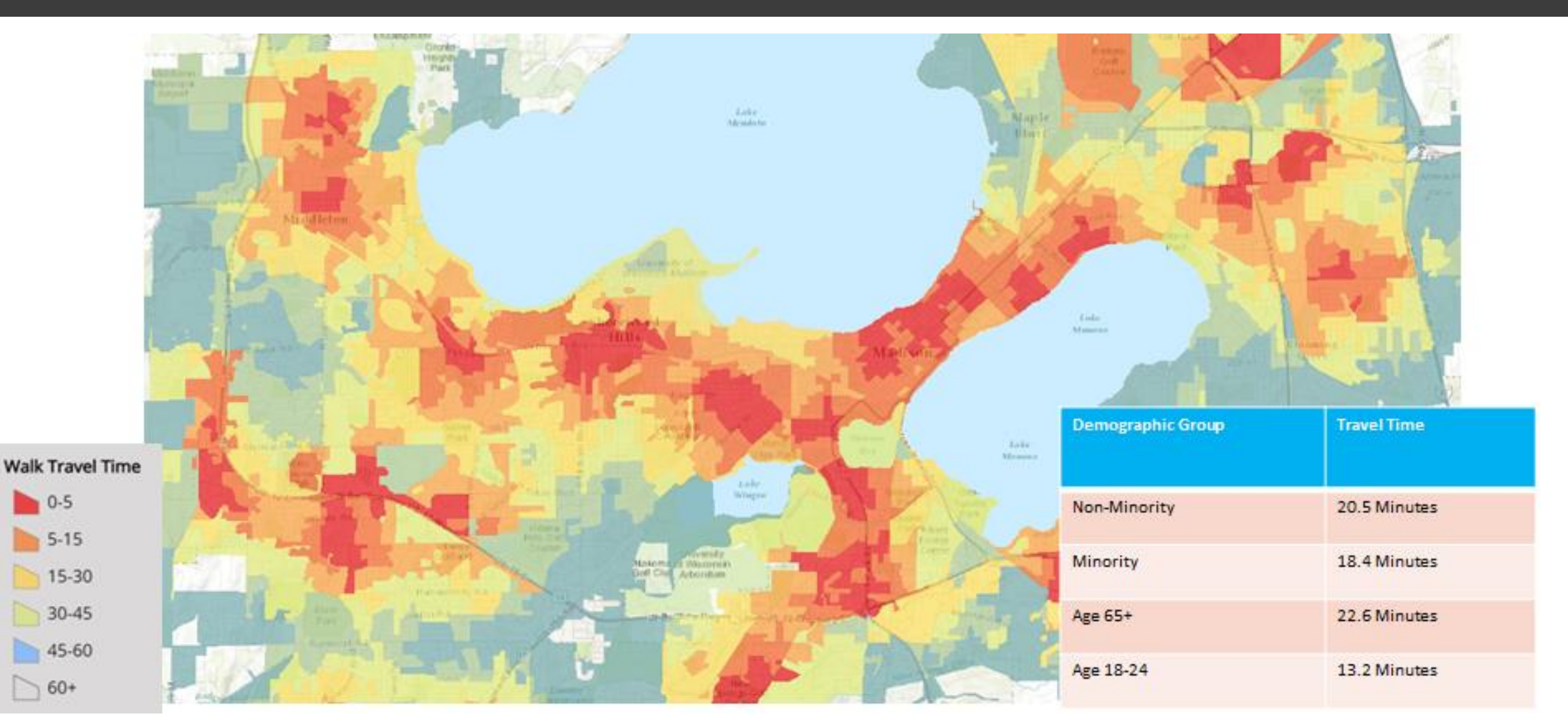

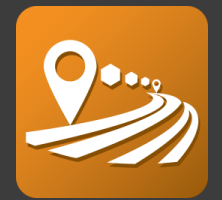

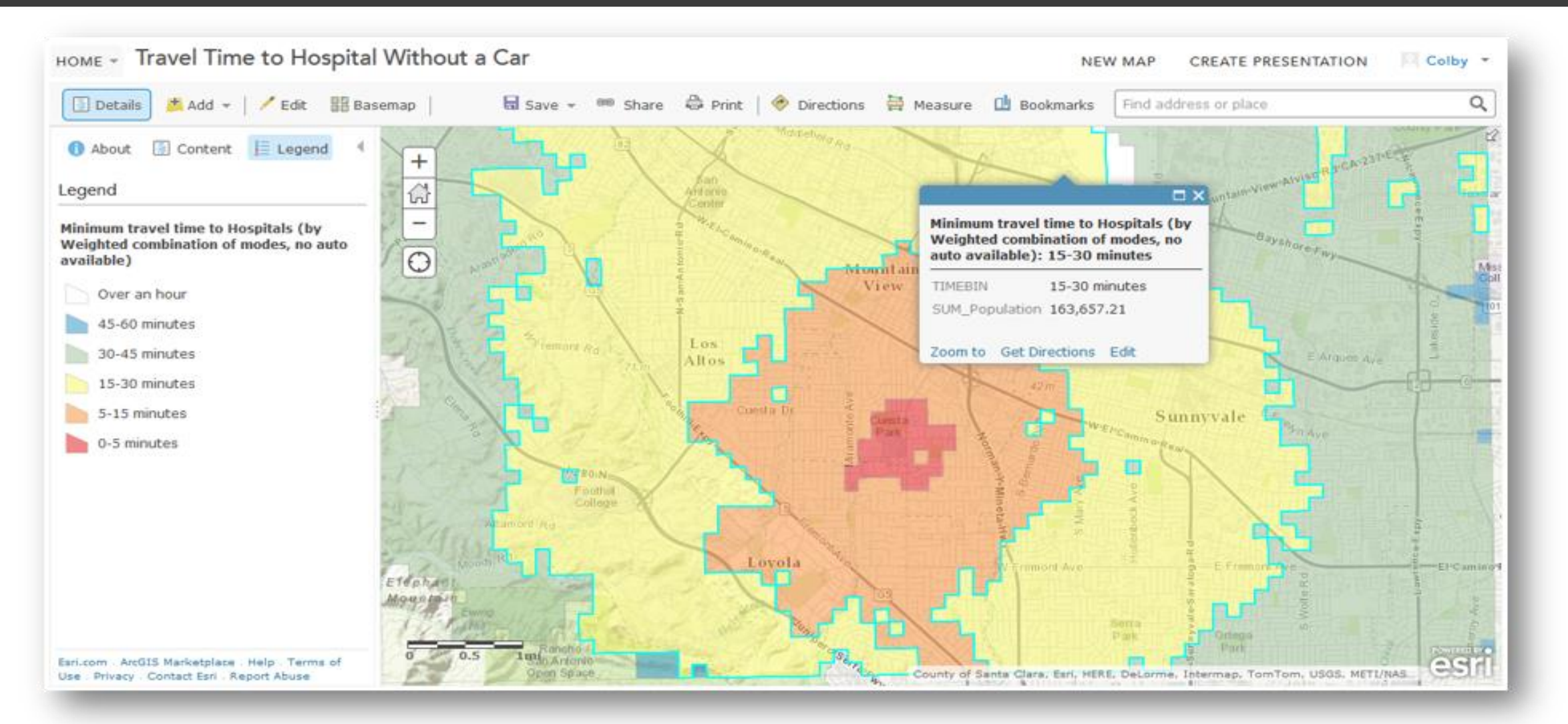

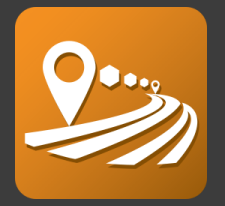

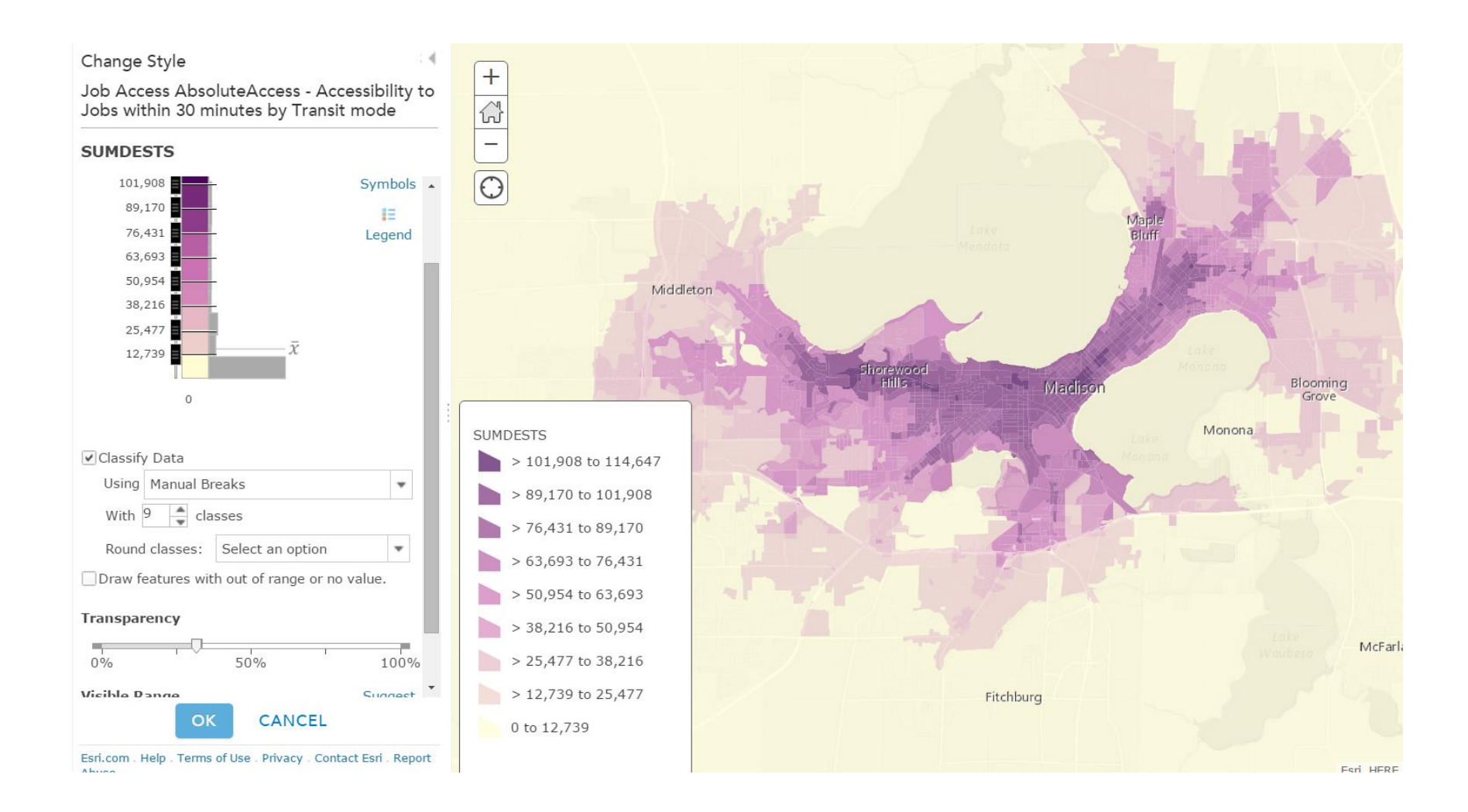

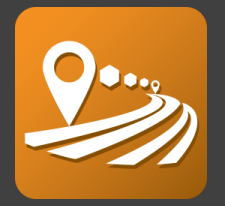

#### **Base Scenario**

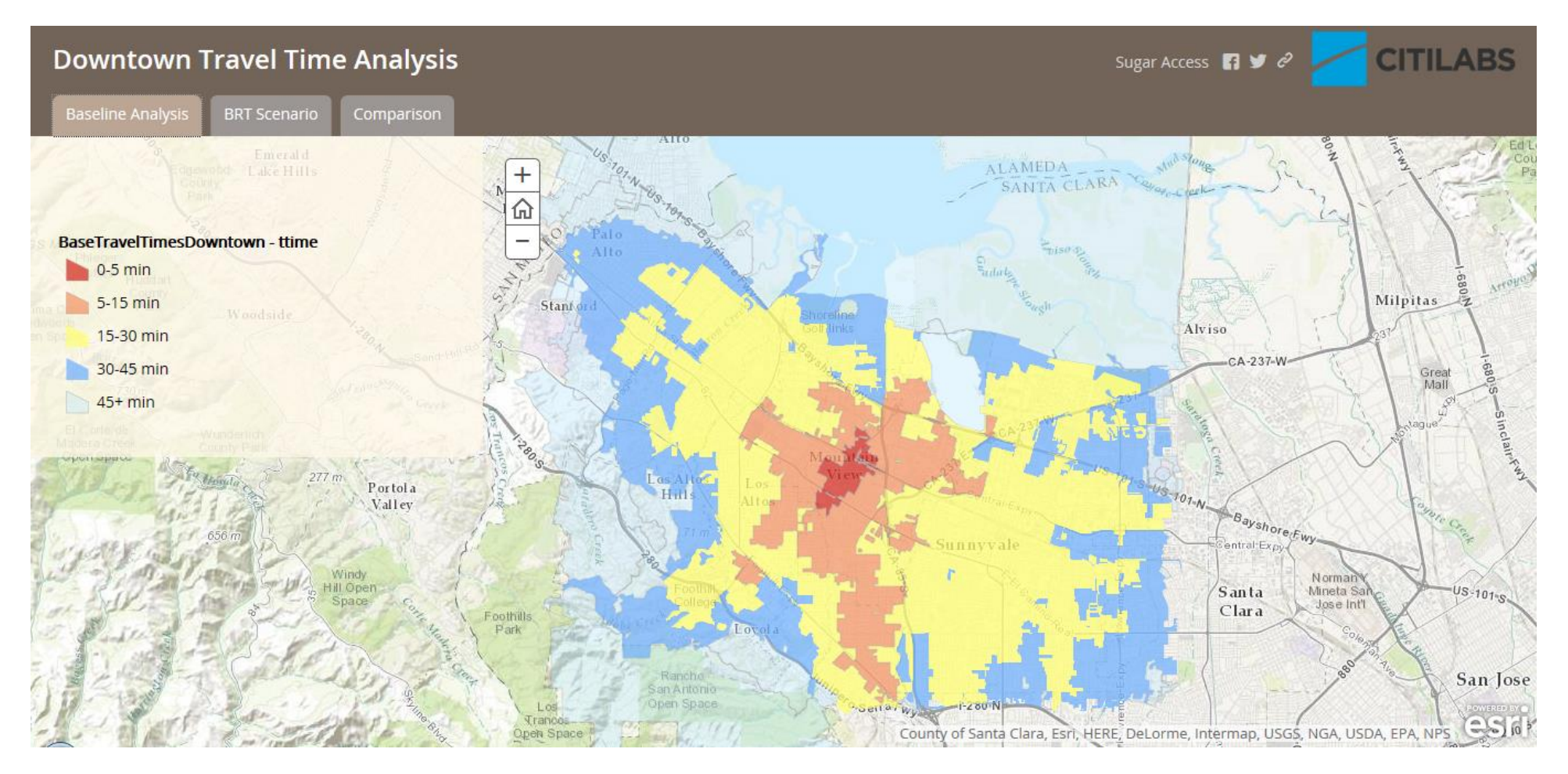

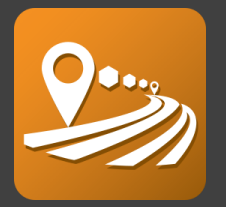

#### **Future Scenario**

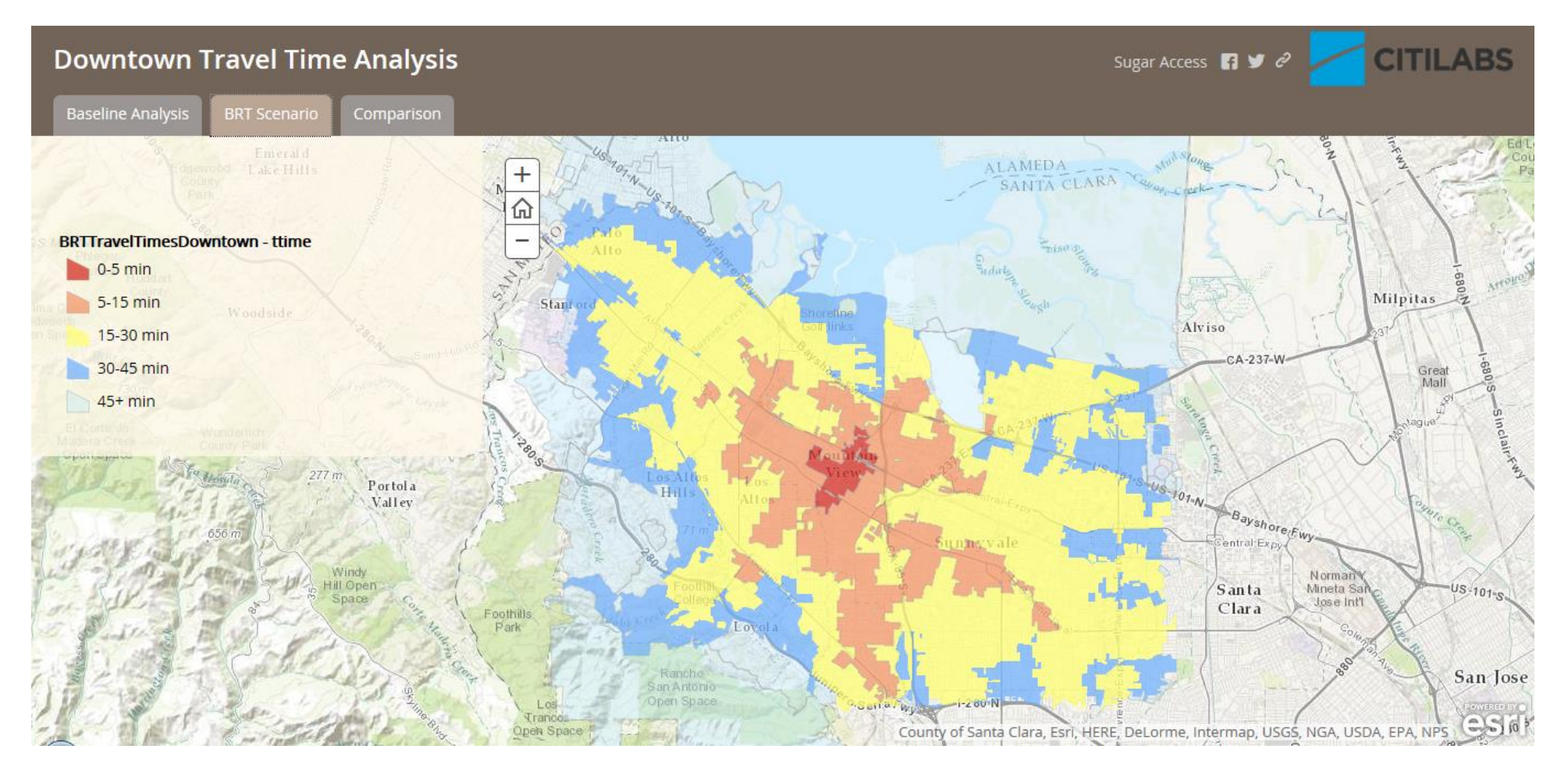

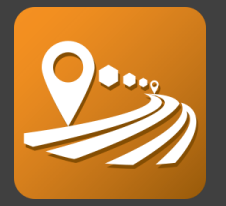

#### **Comparison**

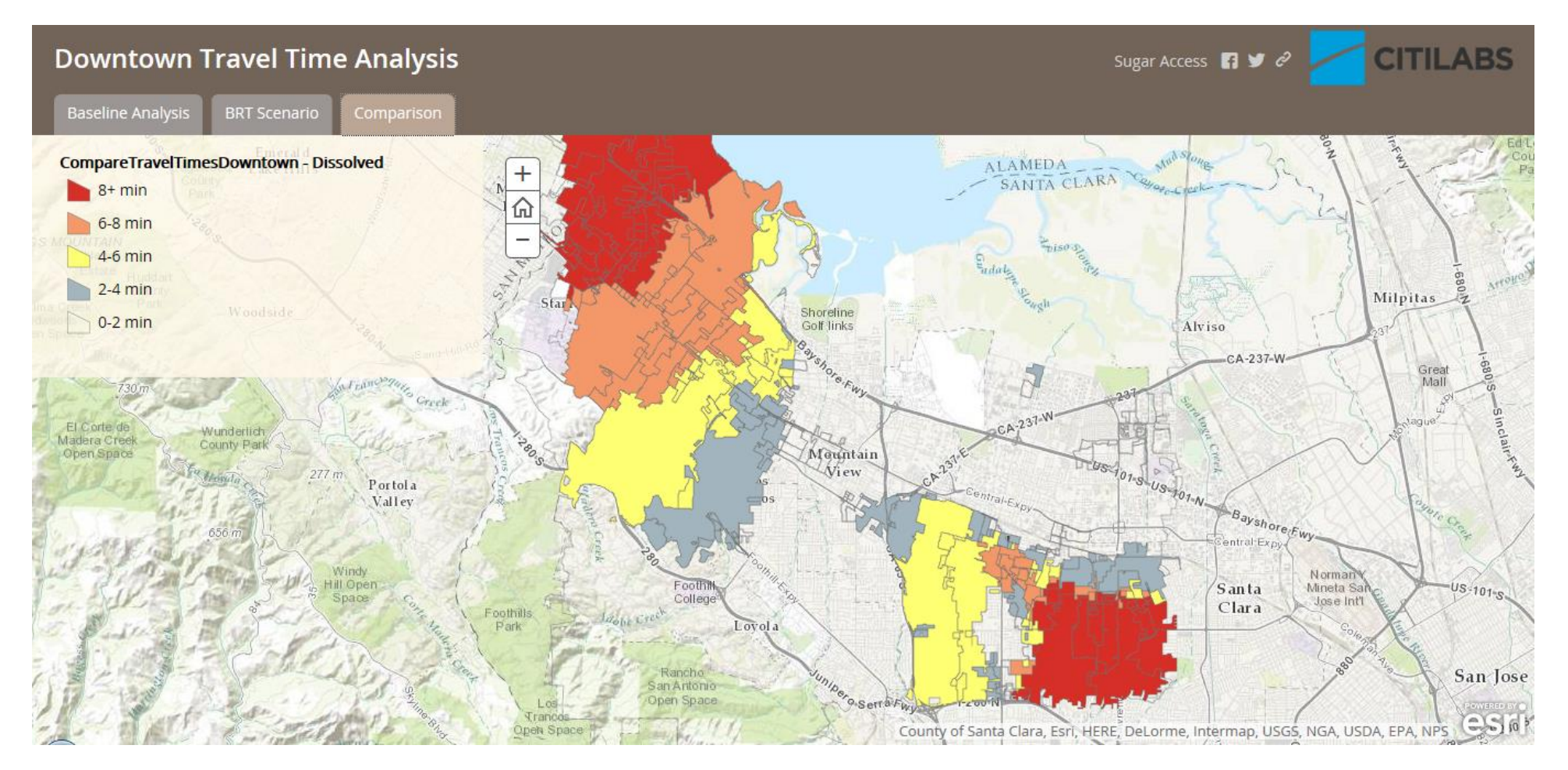

### *User Interface:* CUBE Access

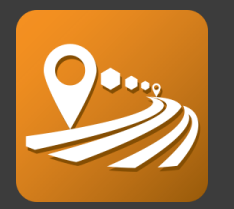

- CUBE Network Editor, Data Manager: ArcGIS extensions
	- Provide user easier way to manage database and edit network
- CUBE LaunchPad: Cloud based computing environment
	- Unlimited number of simultaneous scenarios runs
	- Runtime included in subscription

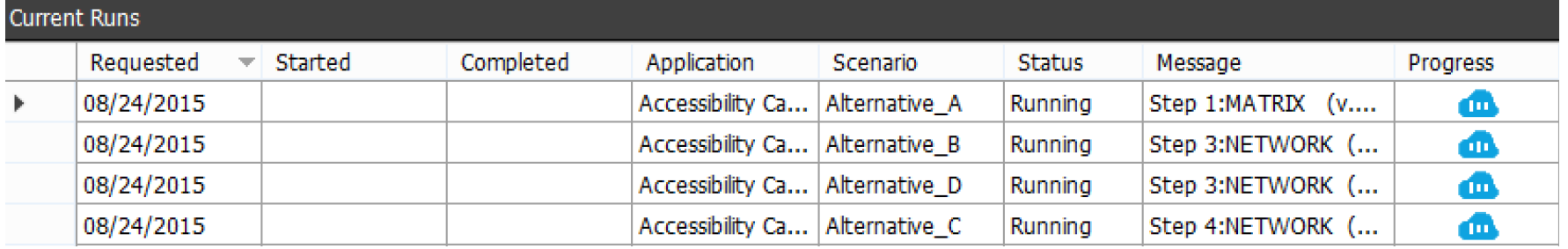

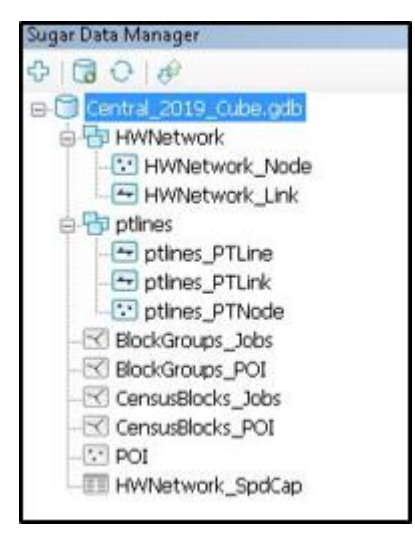

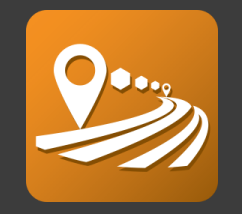

- HERE is a leader in navigation, mapping and location experiences.
- Build high-definition (HD) maps and combine them with cloud technology to help in navigating a complex world with personalised solutions.
- Anytime, everywhere, across a broad range of devices, operating systems and vehicles.

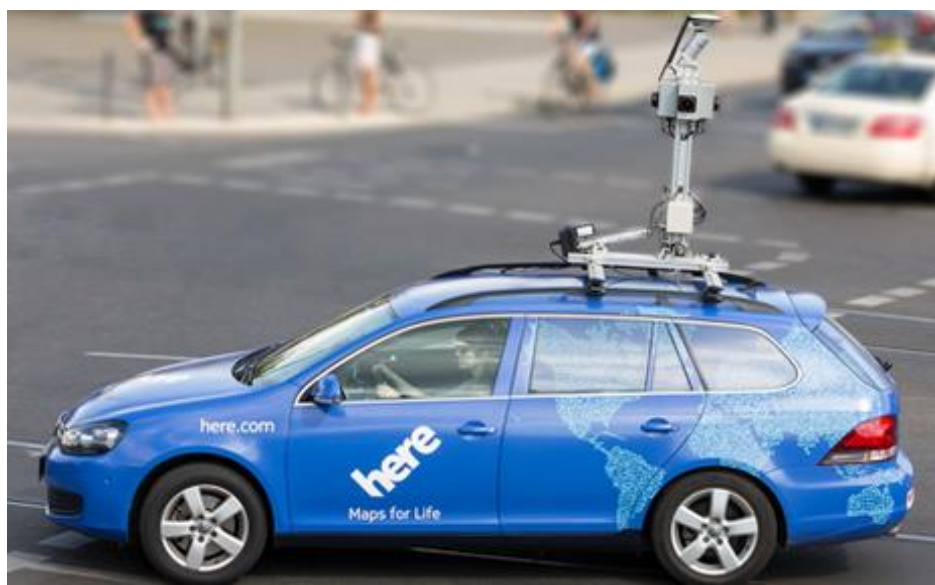

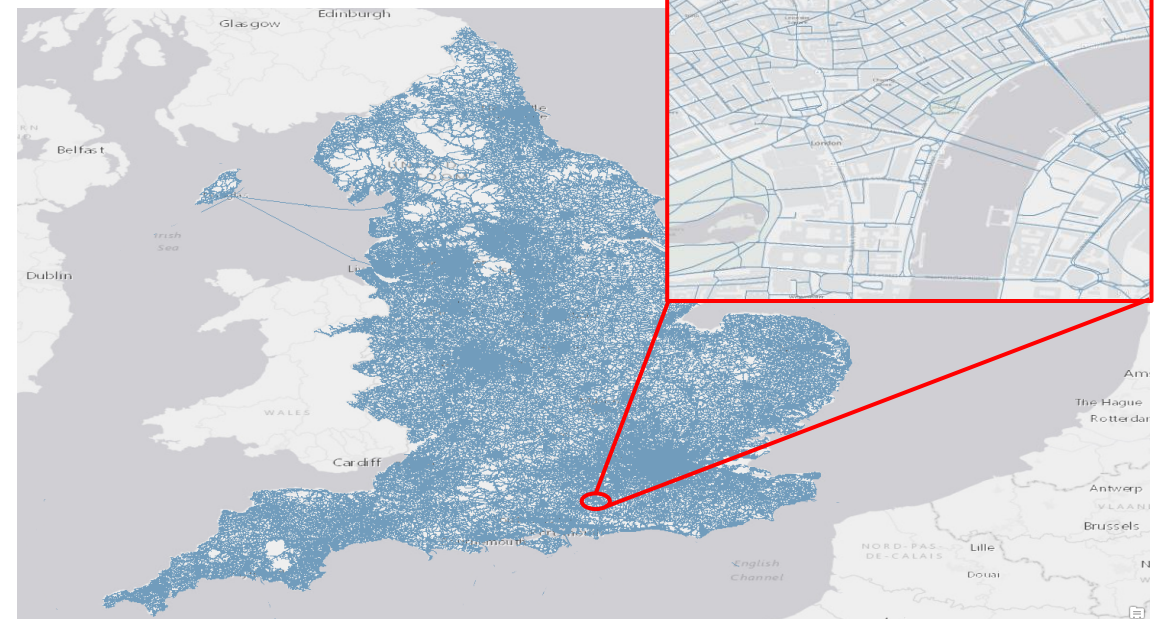

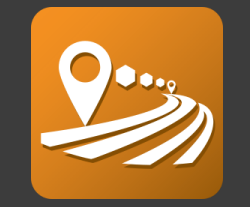

- All necessary road link attributes recorded for accurate multi-modal modeling:
- Hourly Link Travel Times
- Mode allowance
- Speed Limit
- Functional Class

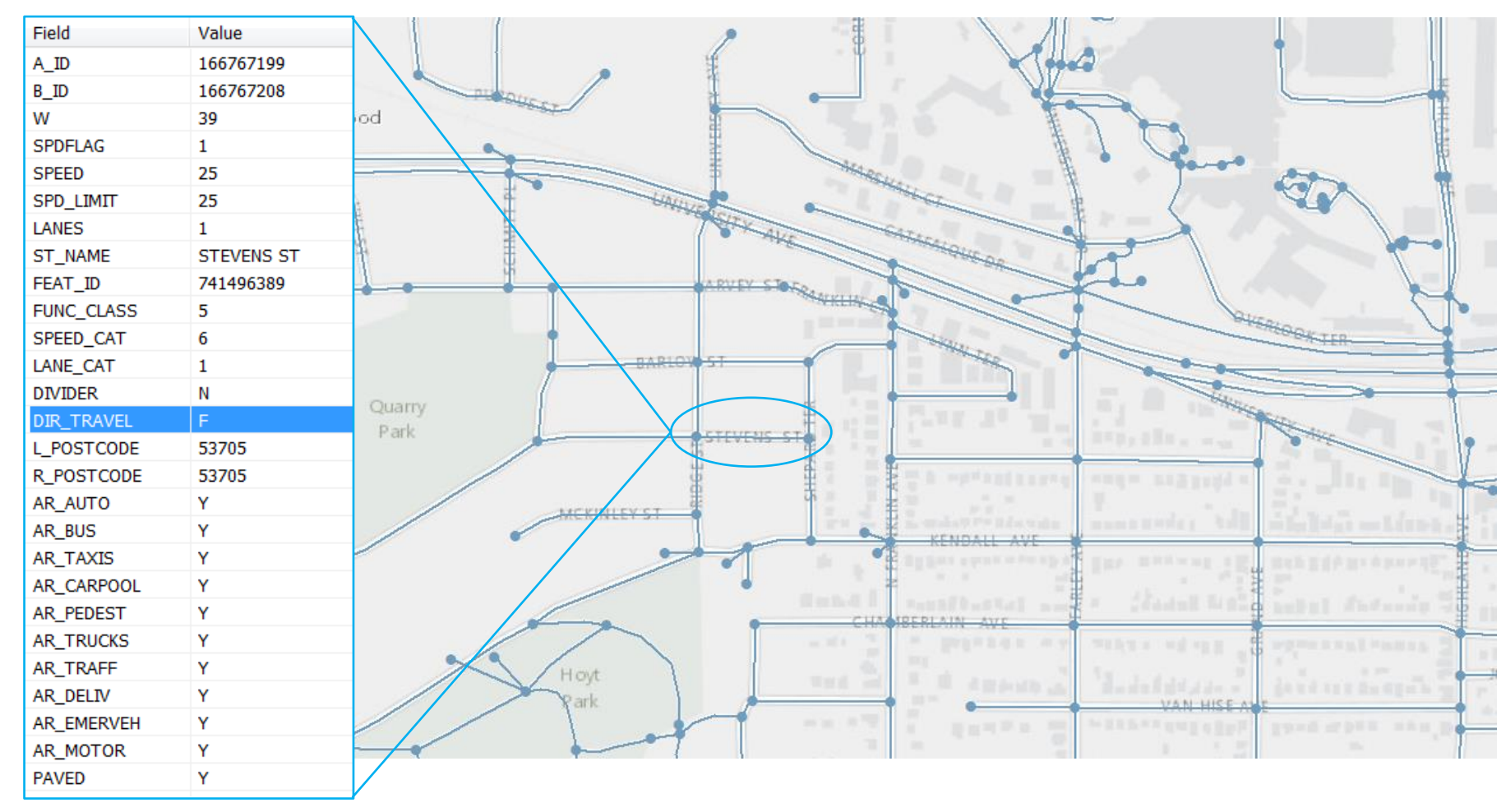

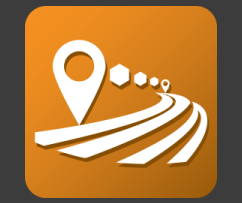

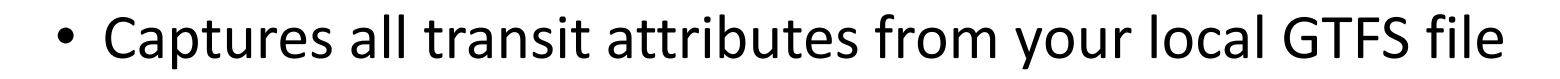

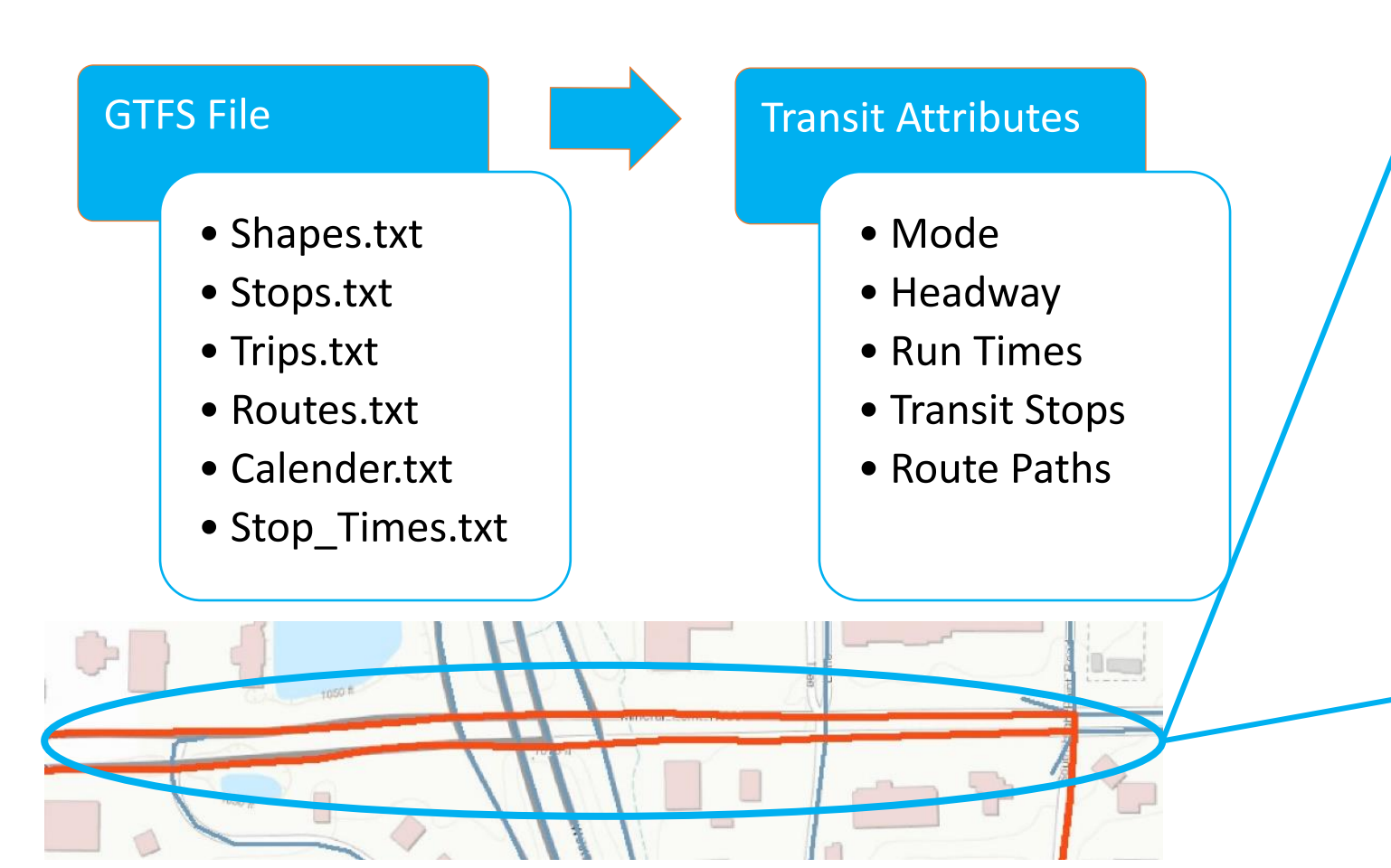

- AM Peak Headway
- PM Peak Headway
- Off Peak Headway
- Run Time
- Dwell Time

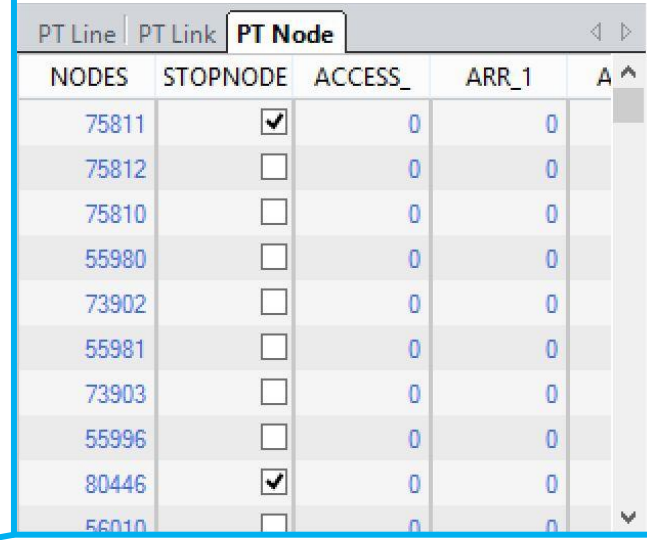

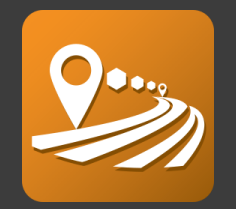

- Demographic information for every census block
- Detailed employment information throughout your city
- Flexible polygon based system for integration of local user data

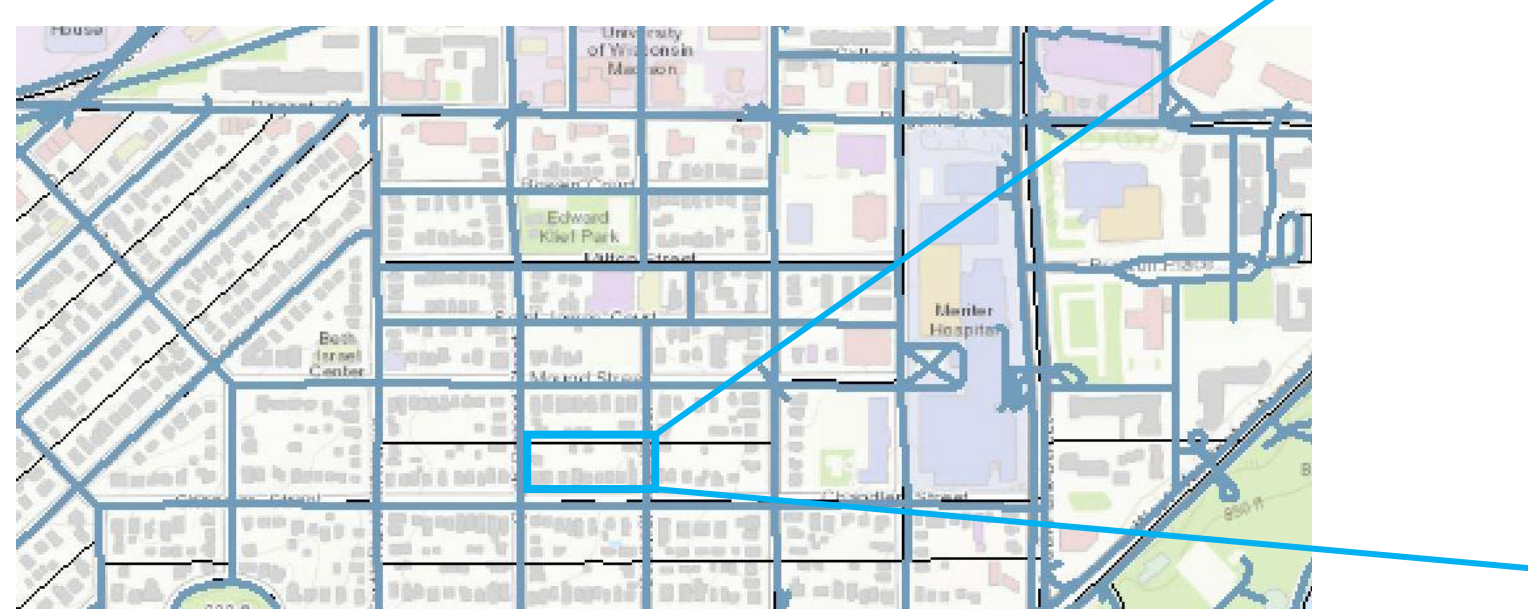

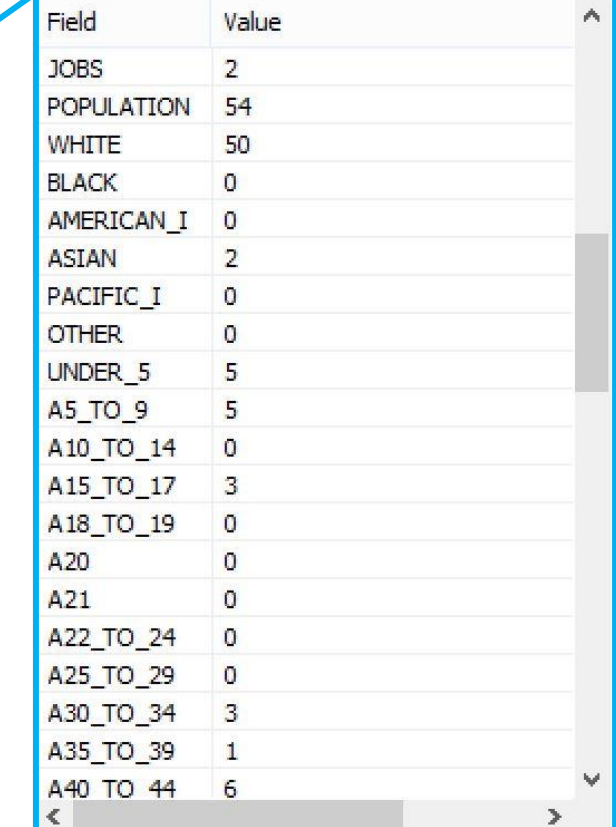

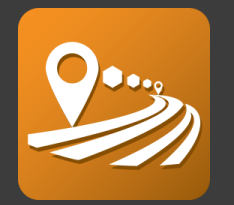

- Here points of interest database
	- Schools, parks, restaurants
	- Individually coded based on type
	- Geocoded to their exact locations

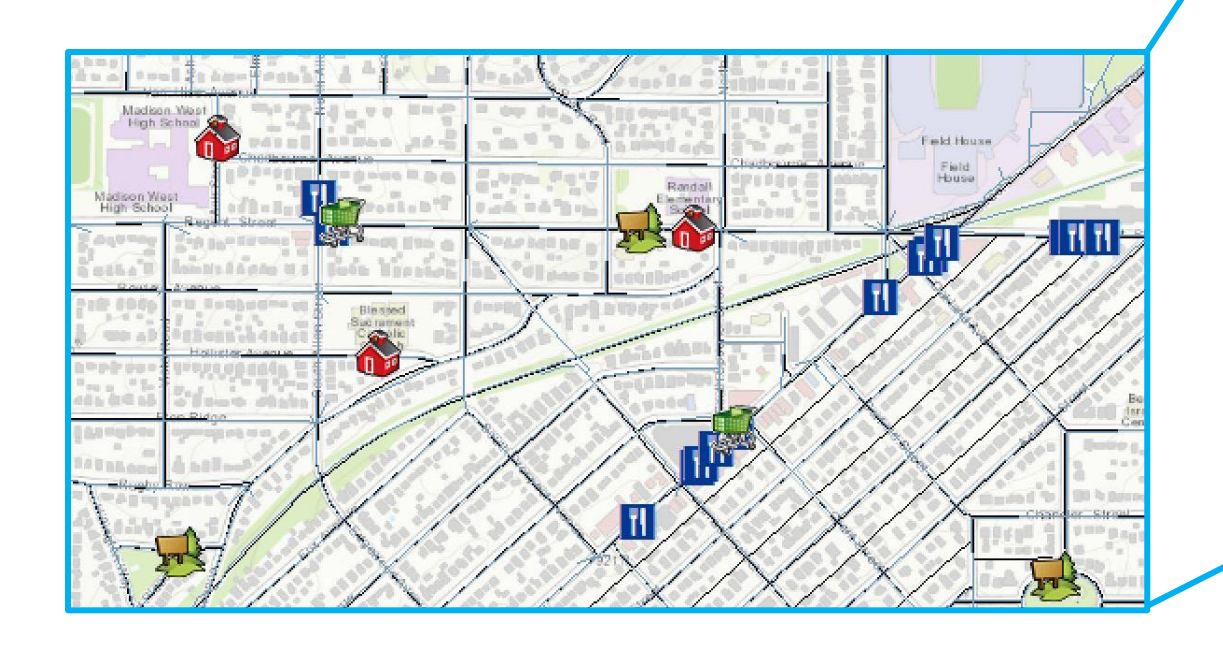

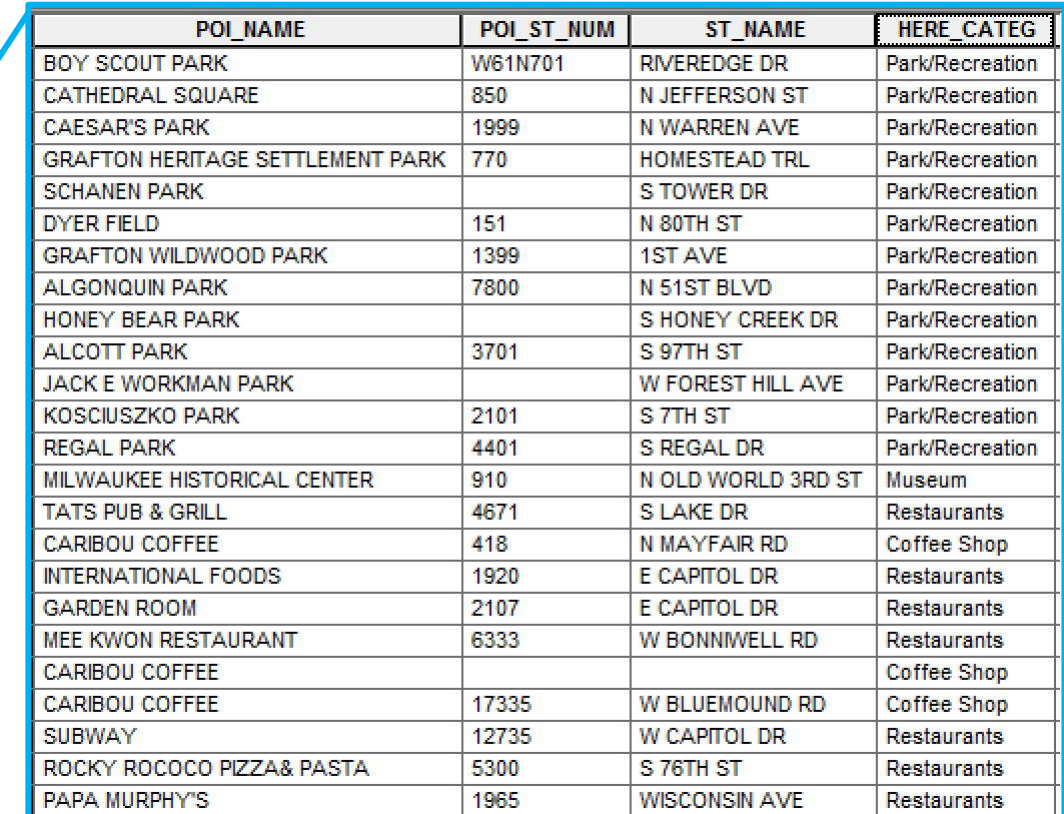

### *Open Access Score*

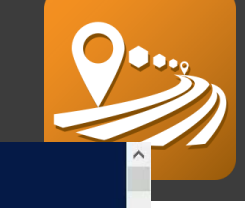

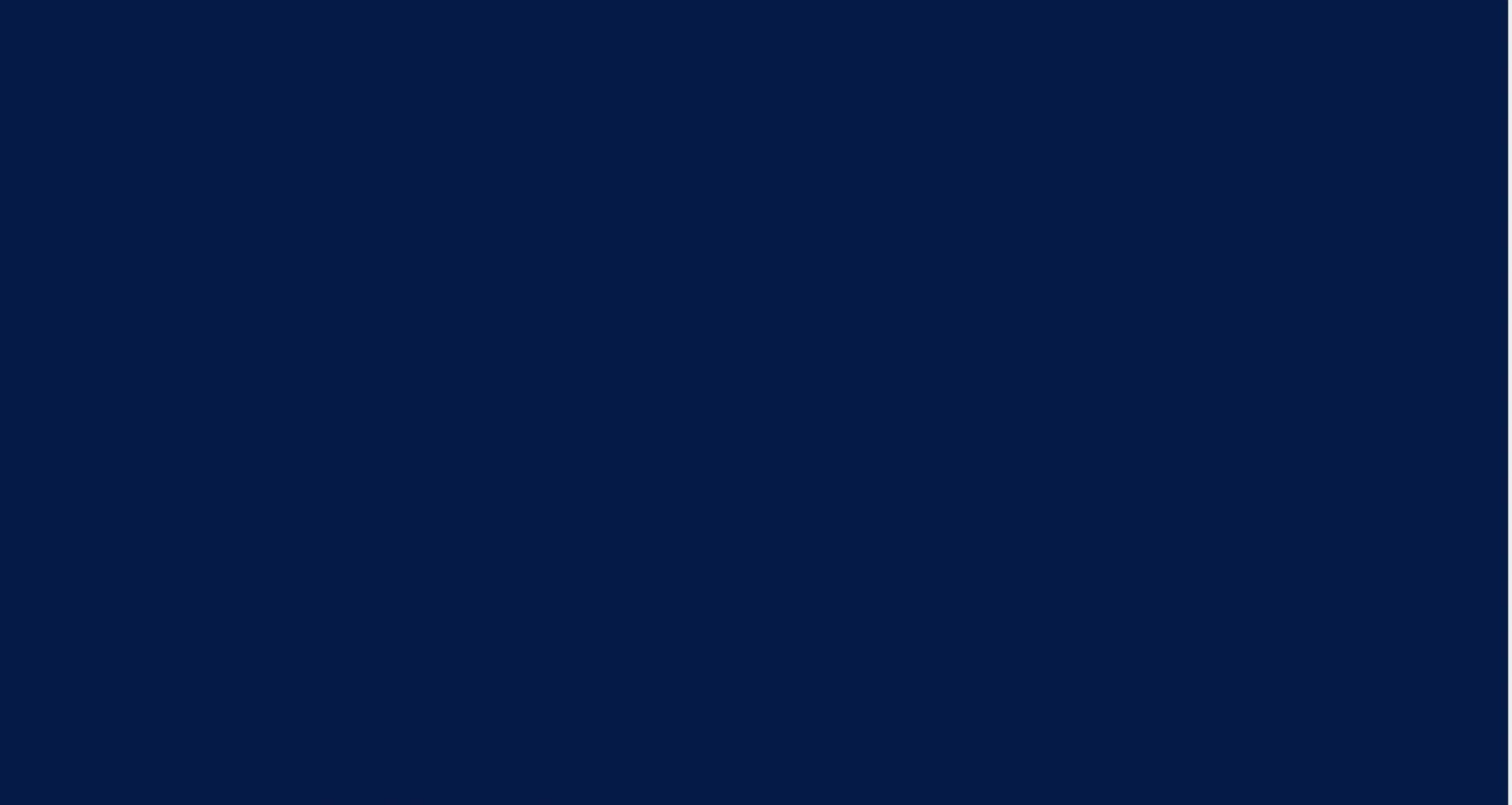

 $\mathbf{k}$ 

# *Questions?* [chris.simons@bentley.com](mailto:chris.simons@bentley.com)

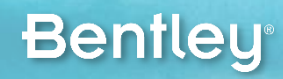